## **CSE 160 Section 3 Solutions**

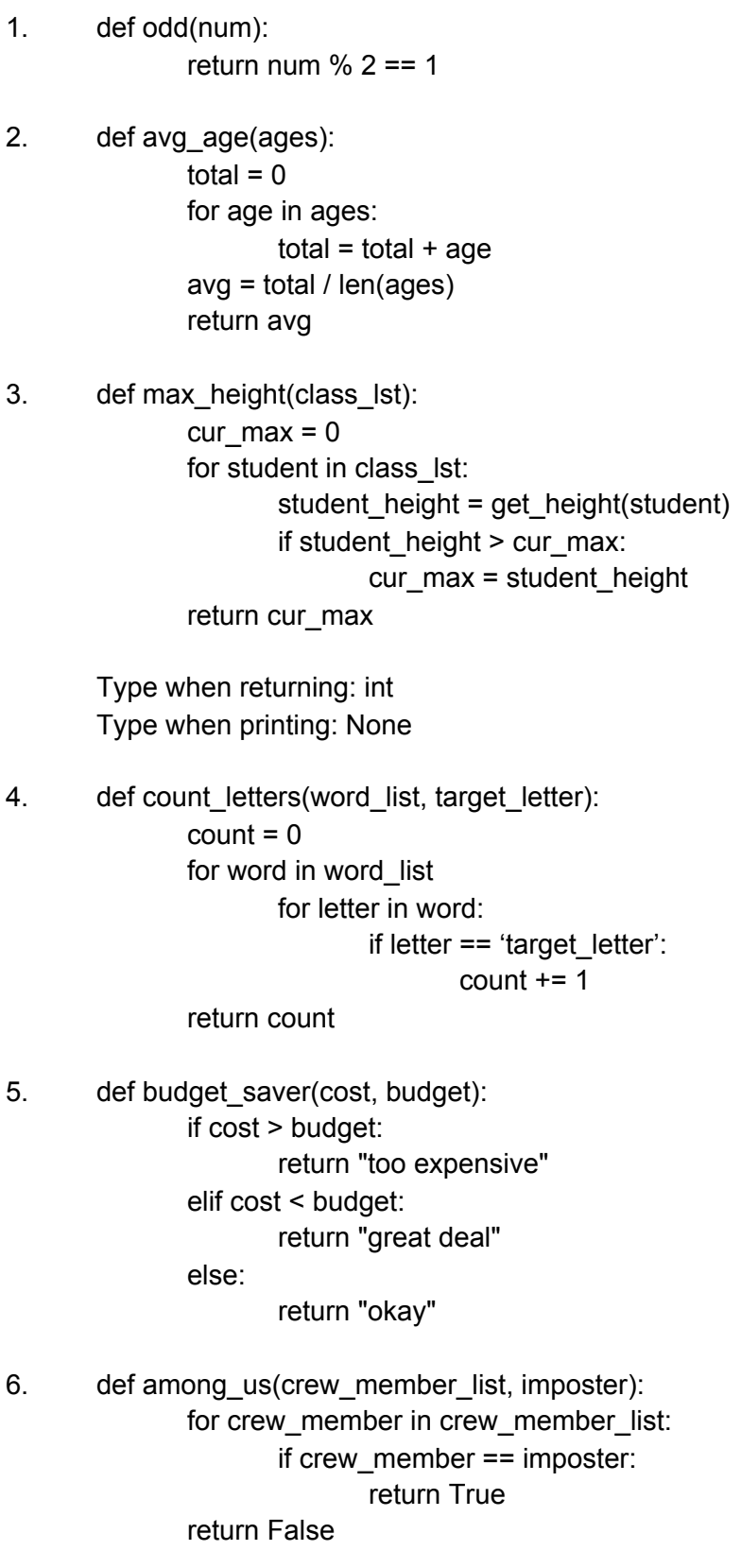